## **Ten Steps to Field Day Traffic Points**

1. Download this (ARRL radiogram form) from http://www.arrl.org/public-service-field-services-forms.

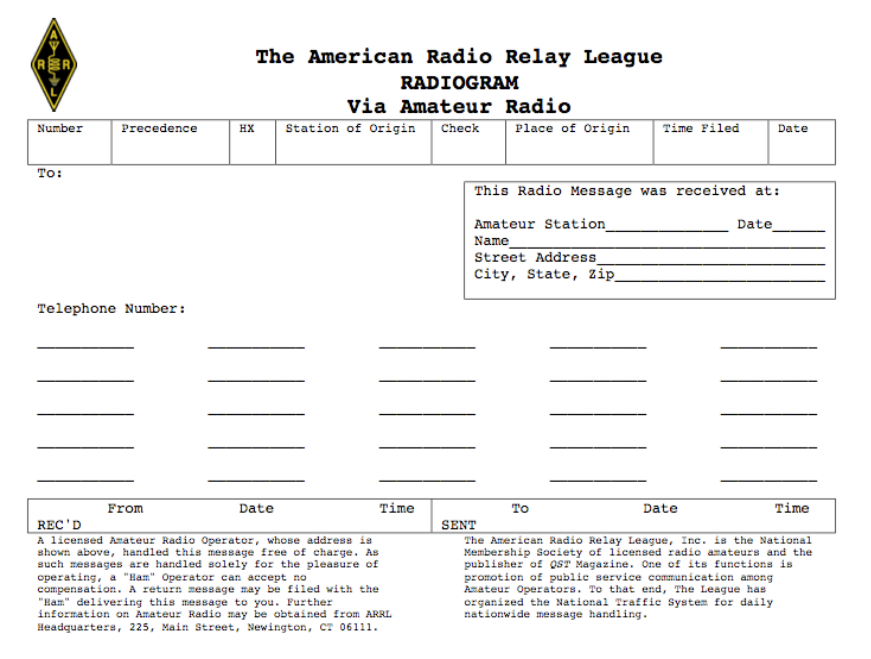

- 2. Fill out the "preamble".
	- o "number" is any sequential number. Your FD site may start with "1", but it doesn't matter
	- o "precedence" is R, for Routine
	- o ignore HX
	- o "station of origin" is your FD club call, GOTA call or on-site member call.
	- o "check" is the number of "groups" (words, numbers, call signs, etc.) in the text. (See below)
	- o "place of origin" your FD site, such as PASADENA CA
	- o "time filed" is the UTC (Zulu) time
	- o "date filed" is the UTC (Zulu) date

3. Fill out the "address section" ("To:"). Here are two examples (for your 100 pt message): To: DAVID GREENHUT N6HD LAX SM To: JAMES STOKER AG6EF LAX SEC 21781 VENTURA BLVD NR 243 4555 ENCINAS DR WOODLAND HILLS CA 91364 LA CANADA FLINTRIDGE CA 91011 818 992 5507 818 790 2832

You need to provide enough information for delivery. Note the lack of punctuation.

4. Fill out the text:

For your 100-pointers, you could say: GREETINGS FROM THE FIELD DAY SITE OF W6KA PASADENA RADIO CLUB AT ART CENTER PASADENA X TWENTY OPERATORS TOTAL WITH FIVE ARES X 73

Each number or call sign counts as one group or word. X or phonetic "X-ray" is a separator between sentences; none is needed at the end. The sample message above has a CHECK of 24.

For your 10-pointers, any 25 words or less message that's legal under Part 97 will do.

- 5. Add a signature line just below the message text; every radiogram needs one. E.g. ELI LAZAROV W6ELI PRESIDENT PASADENA RADIO CLUB
- 6. Prepare to send it. Your form is filled out, but now what gets sent? On voice, it would be:

Number 1 Routine W6KA 24 PASADENA CA 2000Z JUN 28 (a pause) DAVID GREENHUT November Six Hotel Delta LAX SM 21781 VENTURA BLVD NR 243 WOODLAND HILLS CA 91364 818 992 5507 "break" GREETINGS FROM THE FIELD DAY SITE OF (mixed group)Whiskey Six Kilo Alpha PASADENA RADIO CLUB AT ART CENTER PASADENA X-ray TWENTY OPERATORS TOTAL WITH FIVE ARES X-ray 73 "break" ELI LAZAROV Whiskey Six Echo Lima India (pause) PRESIDENT PASADENA RADIO CLUB "end of message; no more"

Use phonetics for callsigns, the separator "X" and, if necessary, spelling uncommon names.

On CW, it would be sent as follows (the underlined symbols are prosigns):

NR 1 R W6KA ARL 10 PASADENA CA 2000Z JUN 28 DAVID GREENHUT N6HD LAX SM 21781 VENTURA BLVD NR 243 AA WOODLAND HILLS CA 91364 AA 818 992 5507 BT GREETINGS FROM THE FIELD DAY SITE OF W6KA PASADENA RADIO CLUB AT ART CENTER PASADENA X TWENTY OPERATORS TOTAL WITH FIVE ARES X 73 BT ELI LAZAROV W6ELI AA PRESIDENT PASADENA RADIO CLUB AR N

7. Figure out whom to send it to. You have three options: 1) check into a traffic net, 2) find a traffic handler to do it for you, or 3) send it via WL2K or NTSD (see appendix).

## **The special NTS net schedule for FD weekend will be posted on [http://www.arrllax.org/.](http://www.arrllax.org/)**

"All NTS messages claimed for bonus points must leave or enter the site via amateur radio RF," either to an NTS net or to some other traffic handler. The rules do not explicitly ban repeater use, but consider the spirit of Field Day.

8. If checking into a net, you should familiarize yourself with NTS protocol. All traffic nets are directed nets, so you need to wait until the NCS asks for check-ins, which should be frequently. Then you give your call phonetically, your name, location & that you have traffic for the net. NCS may ask you to "list your traffic", in which case you say "one for N6HD", or "one for Palmdale, two for Lake Hughes & three for Frazier Park". NCS will ask you to give your message, or will instruct another traffic handler on the net to ask you for it. Note on your radiogram form the call sign of the person or club you give the message to.

On CW, getting into the net goes like (bold is the **NCS** talking):

**SCN QNI QTC ?** H **H** DE K6HTN GE QTC N6HD 1 K **K6HTN GE QRV K** HR NR 1 R … etc.

See<http://www.arrllax.org/index.php?page=cw-operators-guide> for a concise guide for beginners.

If the receiving station don't get it all, they will asked for "fills," until they believe they have the message correct.

Write the message receiver's call sign in the "SENT" box at the bottom of the form, along with the date & time. Don't lose the form! You may also receive traffic via radio during FD, for points. Write your or your club's callsign in the "RCVD" box for any radiograms you receive.

9. Give all the forms to your FD Logging Captain. He or she will need to submit copies to get the traffic bonus points included in your club's total score.

For your reference, here are the rules that apply to traffic points:

7.3.5. Message Origination to Section Manager: 100 bonus points for origination of a National Traffic System (NTS) style formal message to the ARRL Section Manager or Section Emergency Coordinator by your group from its site. You should include the club name, number of participants, Field Day location, and number of ARES operators involved with your station. The message must be transmitted during the Field Day period and a fully serviced copy of it must be included in your submission, in standard ARRL NTS format, or no credit will be given. The Section Manager message is separate from the messages handled in Rule 7.3.6. and may not be claimed for bonus points under that rule. Available to all Classes.

7.3.6. Message Handling: 10 points for each formal NTS style originated, relayed or received and delivered during the Field Day period, up to a maximum of 100 points (ten messages). Properly serviced copies of each message must be included with the Field Day report. The message to the ARRL SM or SEC under Rule 7.3.6. does not count towards the total of 10 for this bonus. Available to all Classes. All NTS messages claimed for bonus points must leave or enter the site via amateur radio RF.

Per our understanding of the rules, if a radiogram travels on or off your site by amateur radio during FD, you get 10 points for it, even if it doesn't actually go to an NTS traffic net until after FD is over. There is no requirement for NTS net control to be a Field Day station or to be running on emergency power.

Note that there is a rather good summary of traffic handling procedures in *The ARRL Operating Manual for Radio Amateurs*.

Appendix: Digital Traffic

You may make use of WL2K & NTS Digital (NTSD) for FD traffic. The easiest way is to use WinLink2000 (WL2K) on 2 meter packet or HF. RMS Express or Airmail software may be used. Familiarize yourself with usable gateways ahead of time. The most commonly used gateways are: KI6UNC-10, K6FRG-10, W6GSW-10 & K6JGL-10, all on 145.050 MHz. [WWW.WinLink.org](http://www.winlink.org/) also lists W6OXA-10, KN6BB, K6NBR & KK6CUS-10, the last two in Orange County. K6IRF also has a -10, -11 & -12 on 144.970 MHz. Commonly used HF gateways are KE7XO, XE2BNC, K6CYC & K6JGL.

Your message must leave or arrive at your site by amateur radio during FD hours. In other words, even though WL2K may use the internet, you cannot use the "telnet" option to send the message. Your message must still be a properly formatted radiogram, contained in the body of the email.

A hardcopy or image of the message window should suffice to document these messages. Since most clubs do not have a WL2K account, you will need to have a member of your club who does. That person should probably annote & sign the documentation sent to the FD logging captain.

You may send your traffic in the body of a WL2K radio email to another traffic handler who has a WinLink account.

Or, long-haul traffic (for station outside southern CA) may be directed to NTSD, via WL2K to W0RJA. The radiogram(s) should be in a .txt attachment called, say, ATTACHMENT.TXT. The attachment must use "batch file" format & you must follow the format exactly:

ST 06111@NTSCT NEWINGTON 860 594

NR 3 W6KA 8 PASADENA CA JUN 28 MIKE COREY KI1U 225 MAIN ST NEWINGTON CT 06111 860 594 0200 **BT** ARL SIXTY FIELD DAY FROM W6KA X 73 **RT** ELI LAZAROV W6ELI PRESIDENT PASADENA RADIO CLUB AR /EX ST 06111@NTSCT NEWINGTON 860 594

NR 3 W6KA 8 PASADENA CA JUN 28 STEVE EWALD WV1X 225 MAIN ST NEWINGTON CT 06111 860 594 0200 BT ARL SIXTY FIELD DAY FROM W6KA X 73

**BT** ELI LAZAROV W6ELI PRESIDENT PASADENA RADIO CLUB AR

/EX (followed by return)

The text in the body of the radio email should be:

NTSD CT 1 ATTACHED FILE: ATTACHMENT.TXT

And the Subject Line should be:

NTSD CT 1; tnx & pse HXC this email

Send it to W0RJA via any gateway.